## **Auf einen Blick**

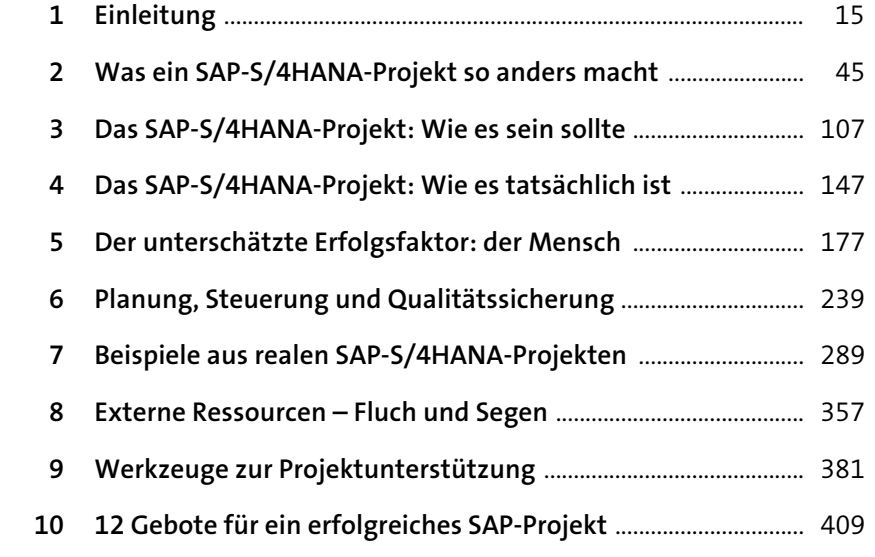

# **Inhalt**

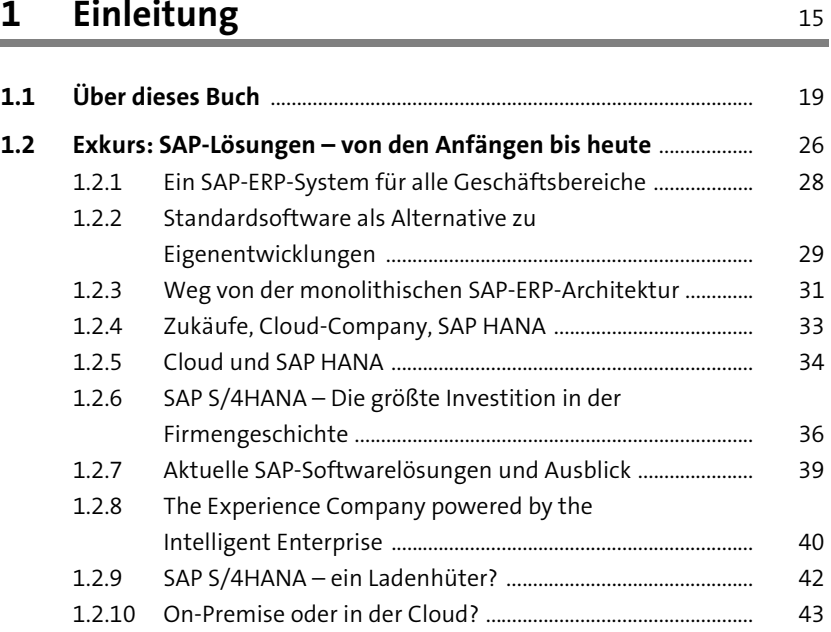

#### **2 Was ein SAP-S/4HANA-Projekt so anders macht** 45

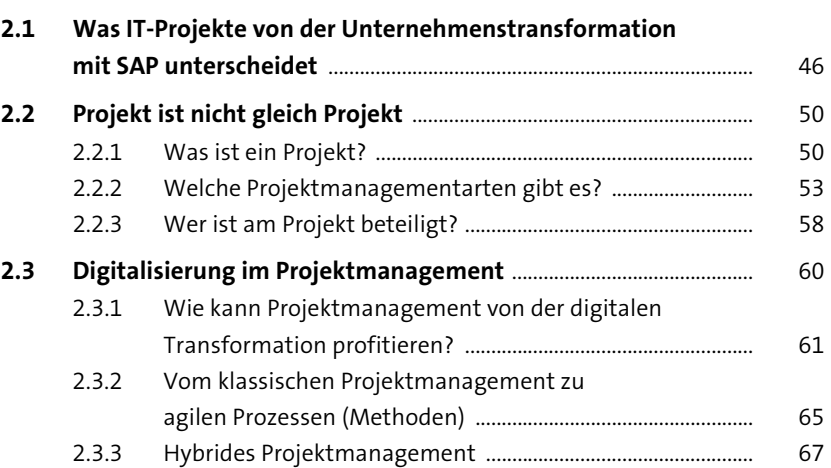

**7**

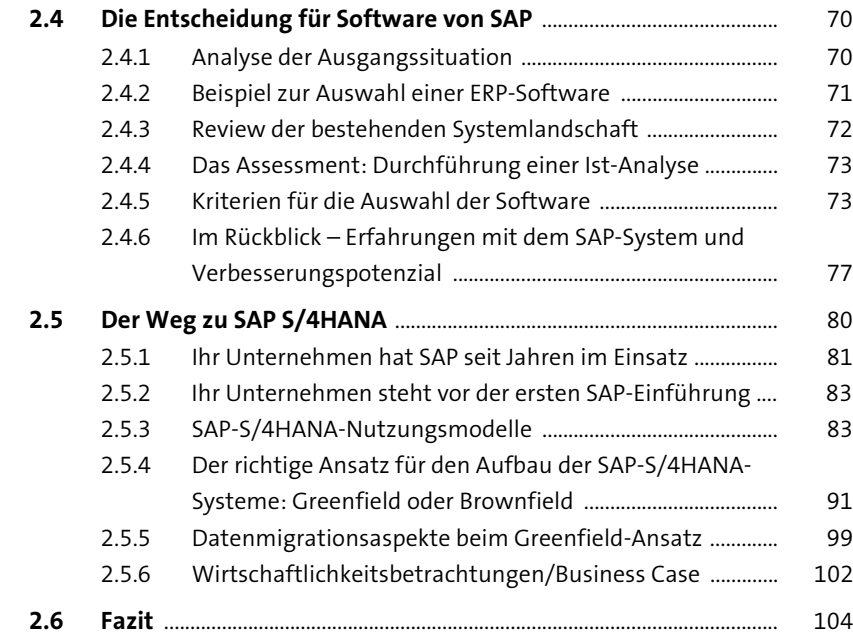

#### **3 Das SAP-S/4HANA-Projekt: Wie es sein sollte** 107

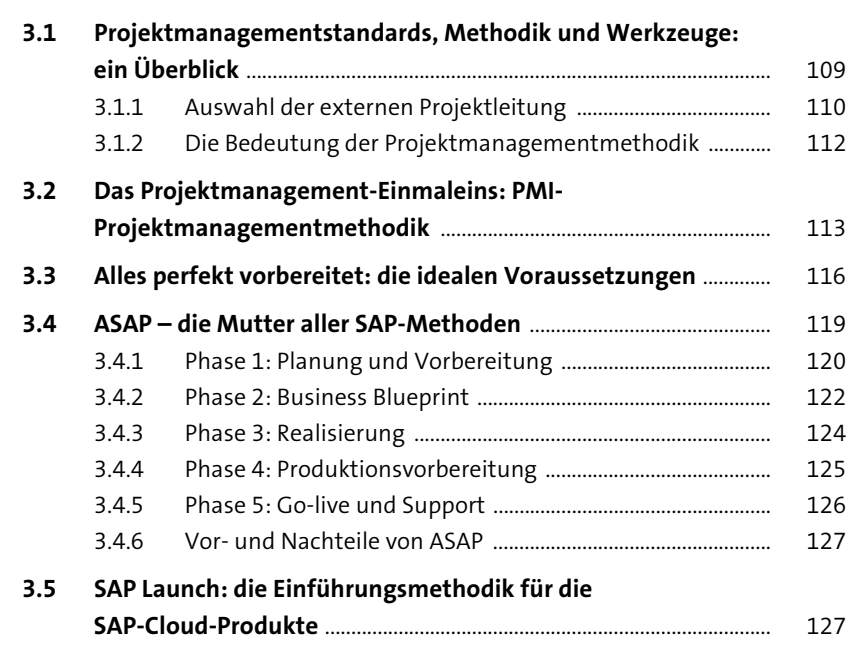

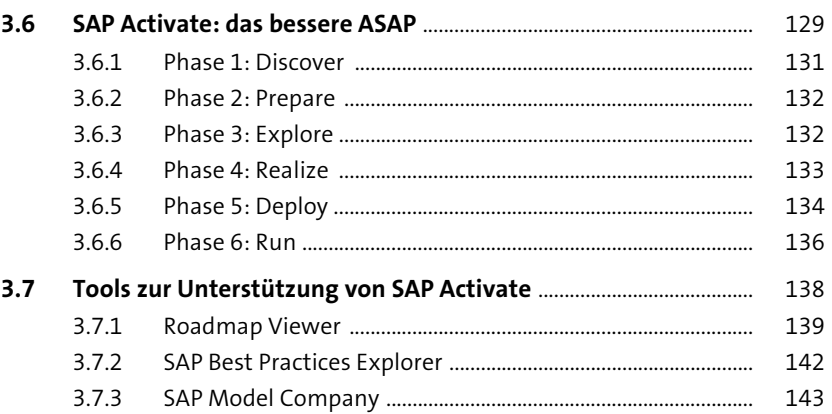

#### **4 Das SAP-S/4HANA-Projekt: Wie es tatsächlich ist** 147

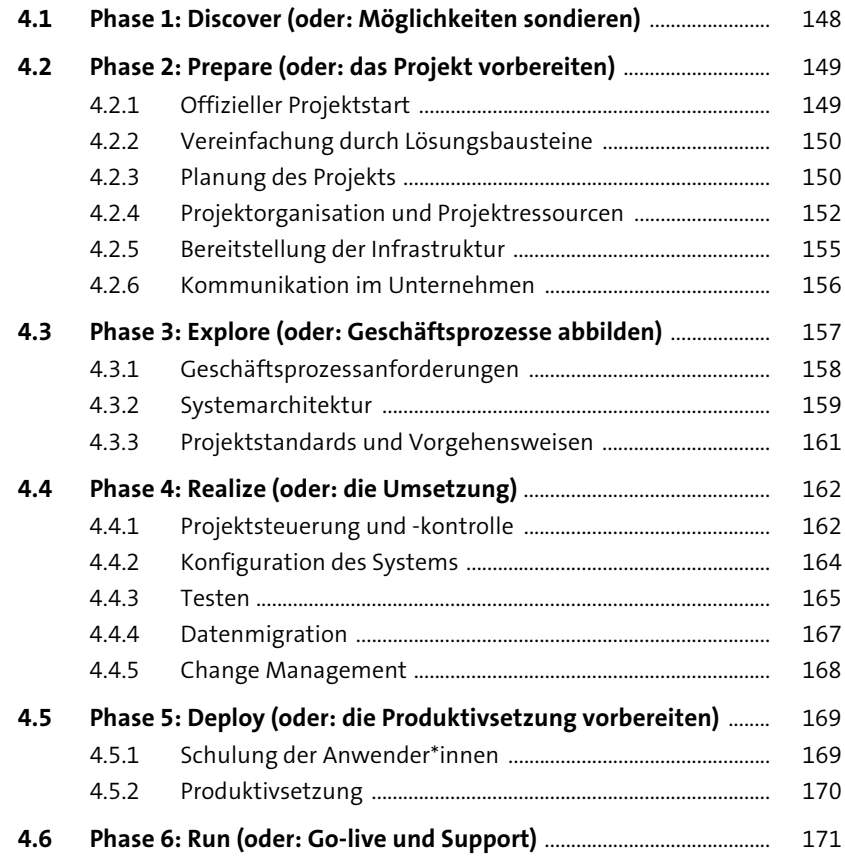

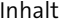

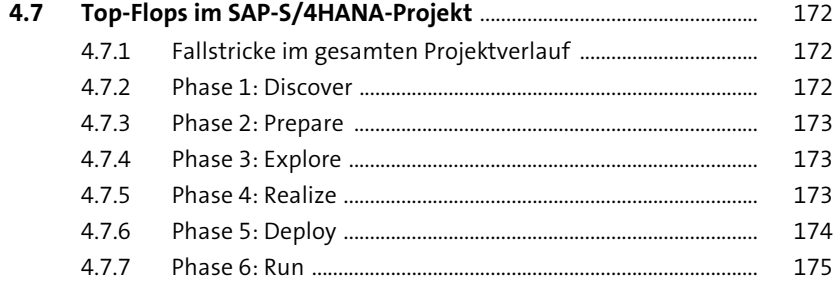

#### **5 Der unterschätzte Erfolgsfaktor: der Mensch** <sup>177</sup>

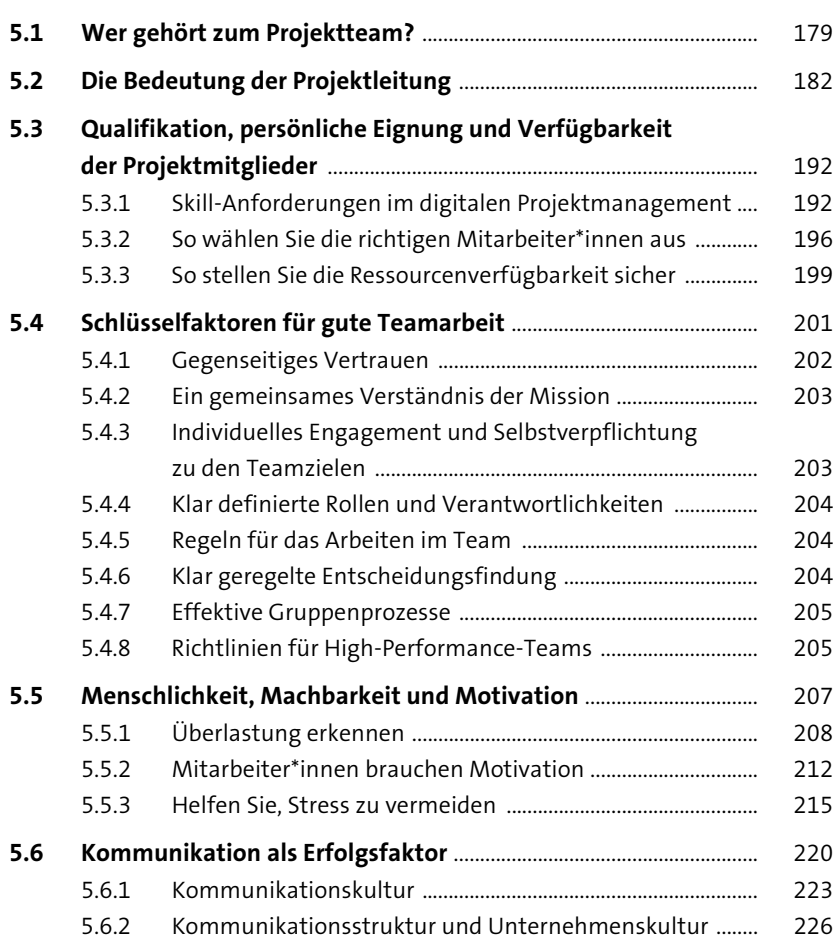

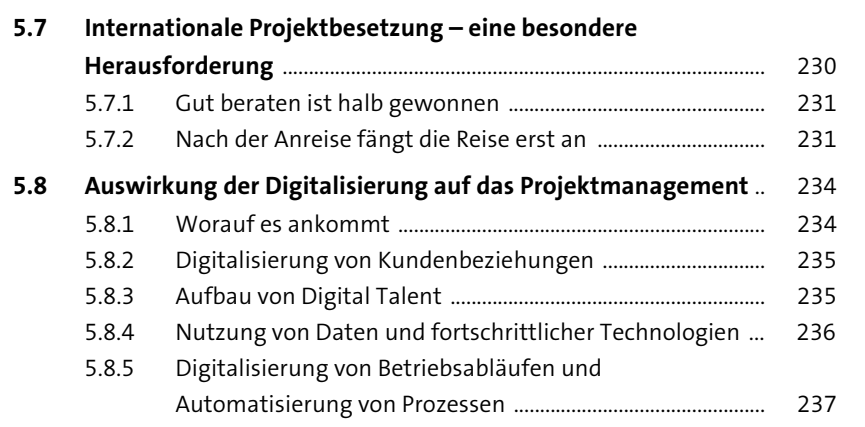

#### **6 Planung, Steuerung und Qualitätssicherung** <sup>239</sup>

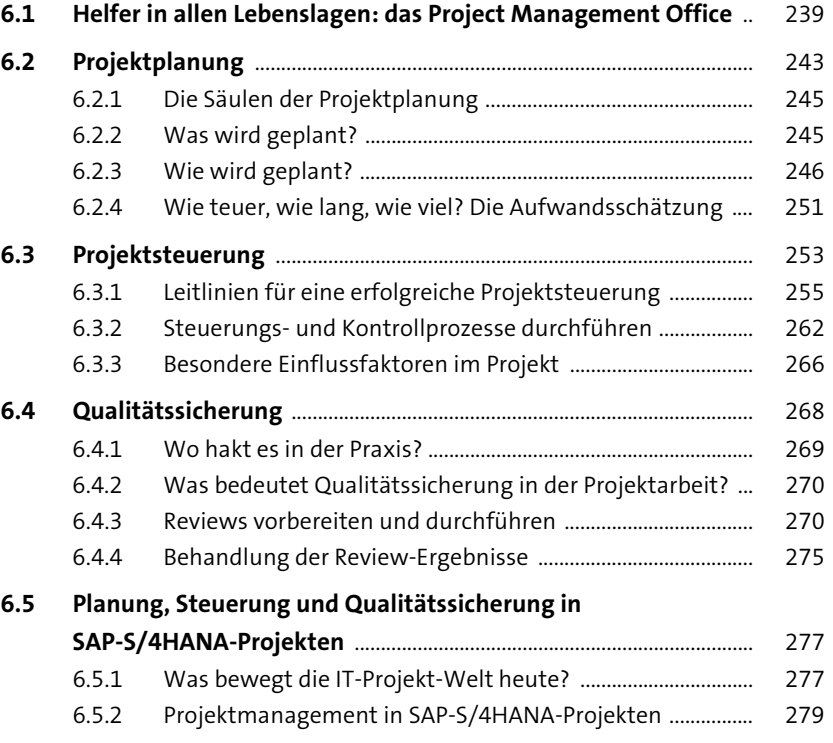

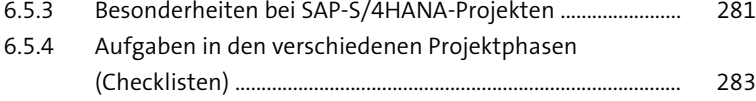

### **7 Beispiele aus realen SAP-S/4HANA-Projekten** 289

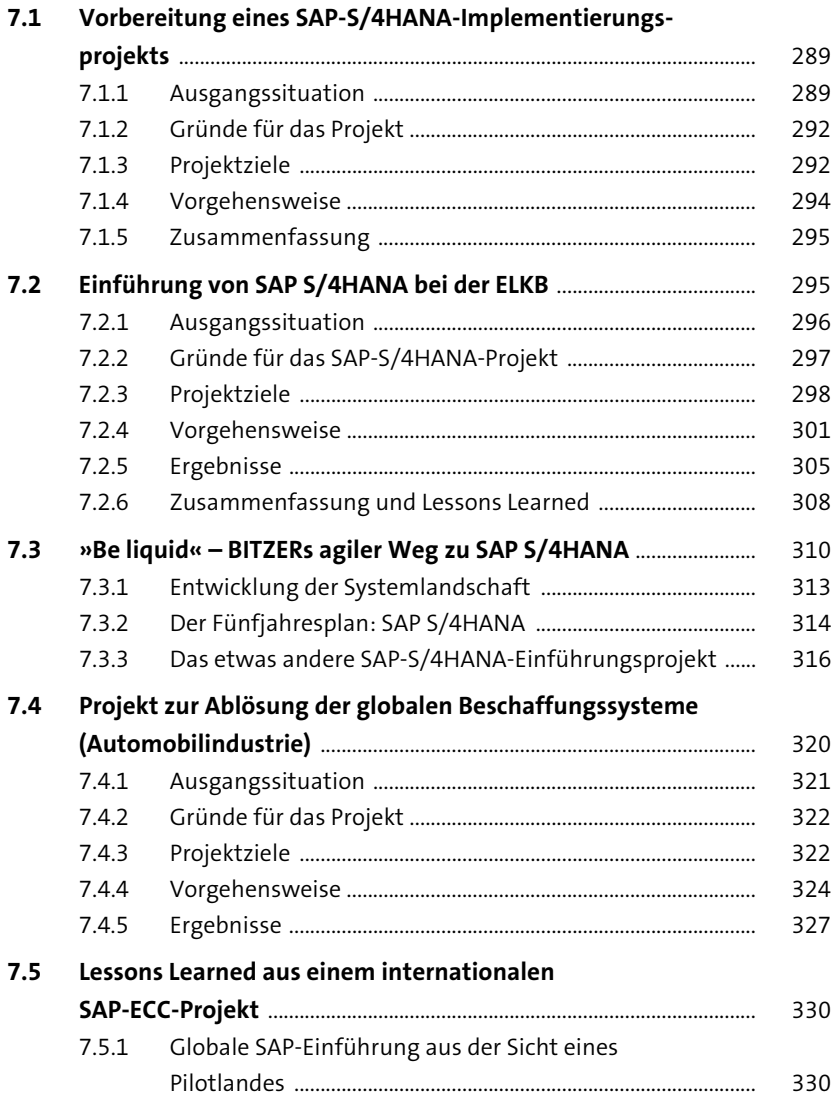

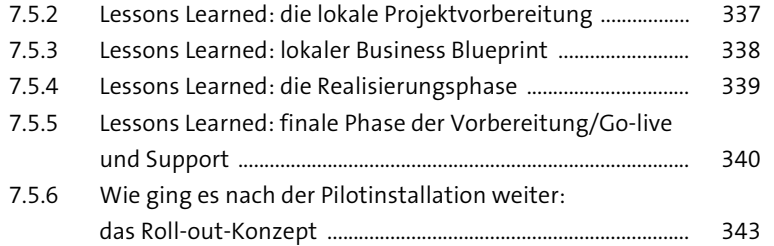

## **8 Externe Ressourcen – Fluch und Segen** 357

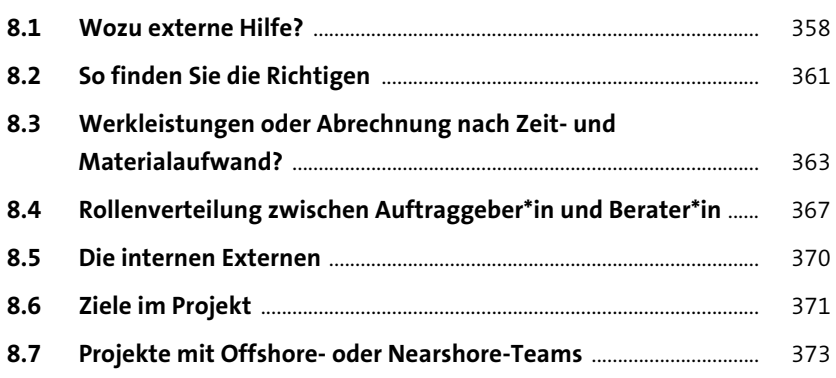

## **9 Werkzeuge zur Projektunterstützung** 381

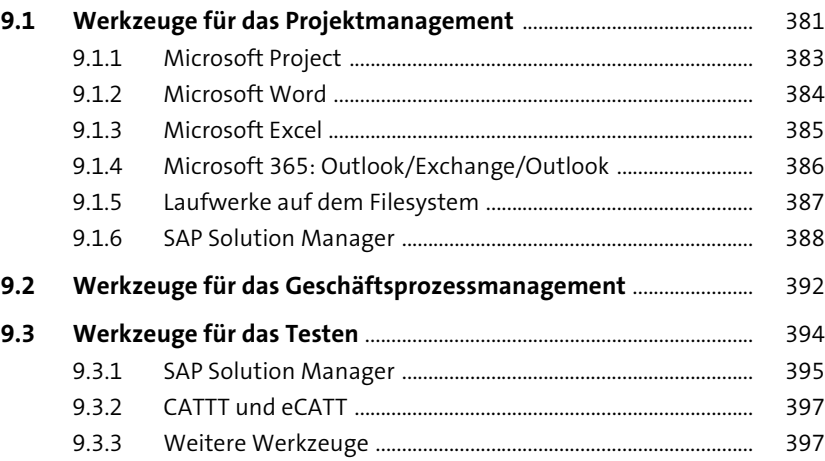

Inhalt

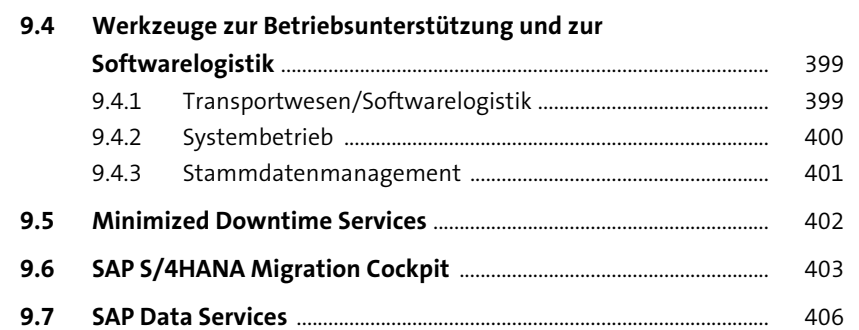

## 10 12 Gebote für ein erfolgreiches

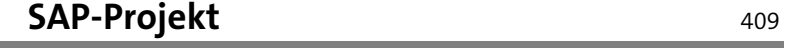

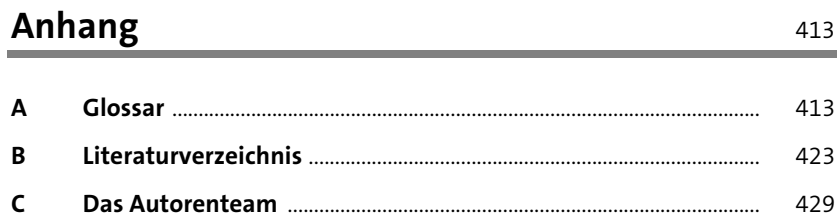

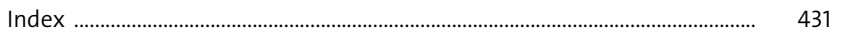